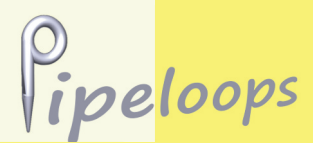

# Virtual Pipe Organs

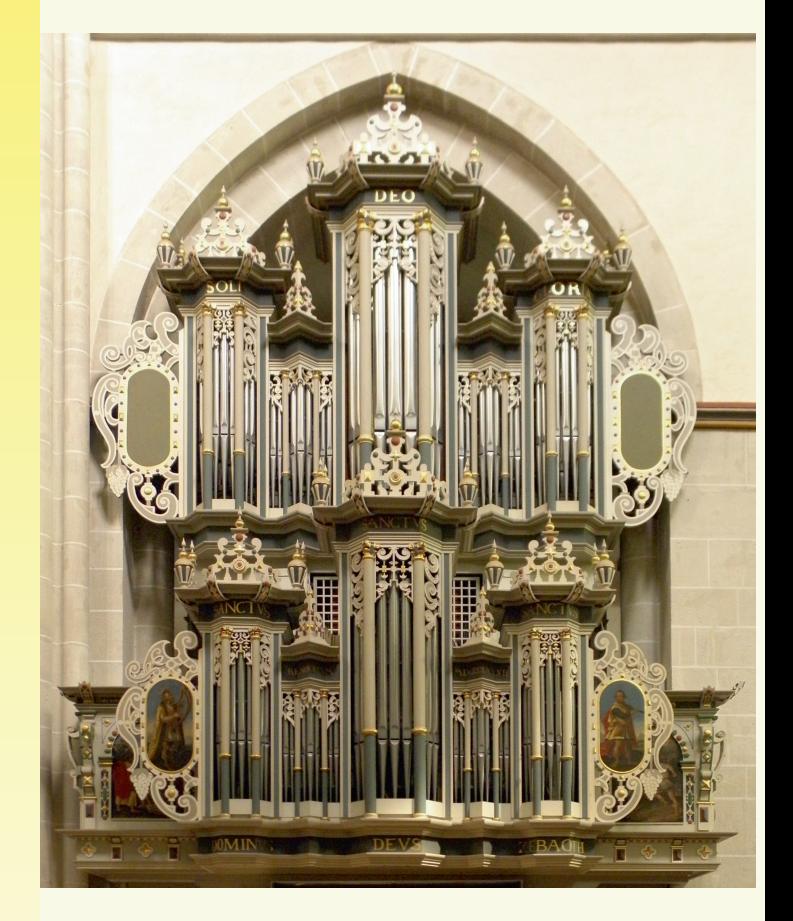

Organ of the Klosterkirche Riddagshausen St. Maria, Braunschweig, Germany Built by Alfred Führer, 1979

2<sup>nd</sup> Edition

ហ  $\mathbf \sigma$ E ple s $\vec{\circ}$  $\overline{\phantom{a}}$ or工  $\mathbf \sigma$ コ  $\bf \Omega$  $\div$ wج<br>ص  $\boldsymbol{\varkappa}$ ™

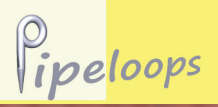

The organ of the monastery church of Riddagshausen near Braunschweig was built in 1979 by the renowned organ workshop of Alfred Führer in the neo-baroque style. It is designed very similar to the first organ of the church, built around 1619 by Heinrich Compenius the youn‐ ger. Like the Compenius organ the new instrument comprises 31 stops on three manuals and pedal and fills the large church room with its beautiful sound. The disposition and the pipe scaling are closely following the original instrument. With its warm fundamentals and expressive reeds it is perfectly suited for a wide repertoire, even romantic and contempo‐ rary music. The disposition of the organ is printed on the last page of this book‐ let.

Lively concert activities with internatio‐ nal guest organists attest to the wonderful sound of the instrument and make it known widely even outside of Germa‐ ny.

Die Orgel der Klosterkirche Riddagshau‐ sen bei Braunschweig wurde 1979 von der renommierten Orgelbauwerkstatt Al‐ fred Führer im neobarocken Stil erbaut. Sie orientierte sich dabei an der ersten, um 1619 von Heinrich Compenius dem Jüngeren erbauten Orgel dieser Kloster‐ kirche. Wie die Compenius Orgel verfügt sie mit 31 Registern, verteilt auf drei Ma‐ nuale und Pedal, über eindrucksvolle Klangfülle für den großen Kirchenraum. Die Disposition und auch die Pfeifen‐ mensuren sind eng an das Vorbild ange‐ lehnt. Mit ihren warmen Grundstimmen und ausdrucksstarken Zungen ist die Or‐ gel für ein breites Repertoire geeignet, auch romantische und zeitgenössische Musik lässt sich hervorragend auf ihr spielen. Die Disposition ist auf der letzten Seite dieses Booklets abgedruckt.

Vom wunderschönen Klang der Orgel zeugt eine rege Konzertaktivität. Interna‐ tionale Gastorganisten machen die Orgel weit über die Grenzen Deutschlands hin‐ aus bekannt.

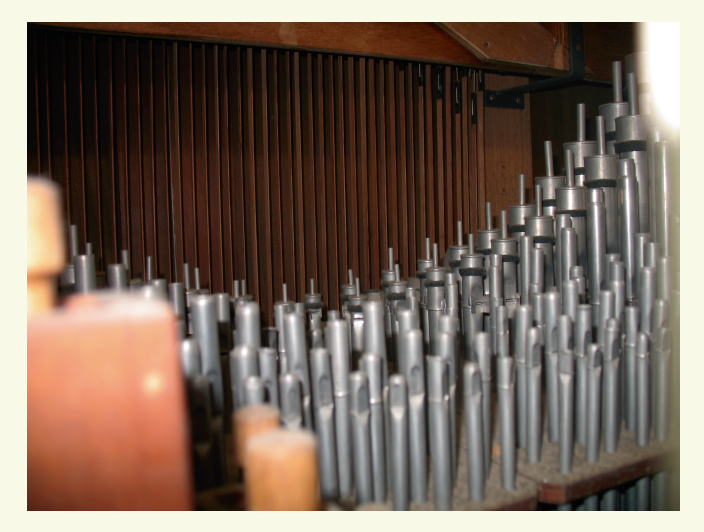

# Pipeloops

Organ of the Klosterkirche Riddagshausen St. Maria, Braunschweig, Germany Built by Alfred Führer, 1979

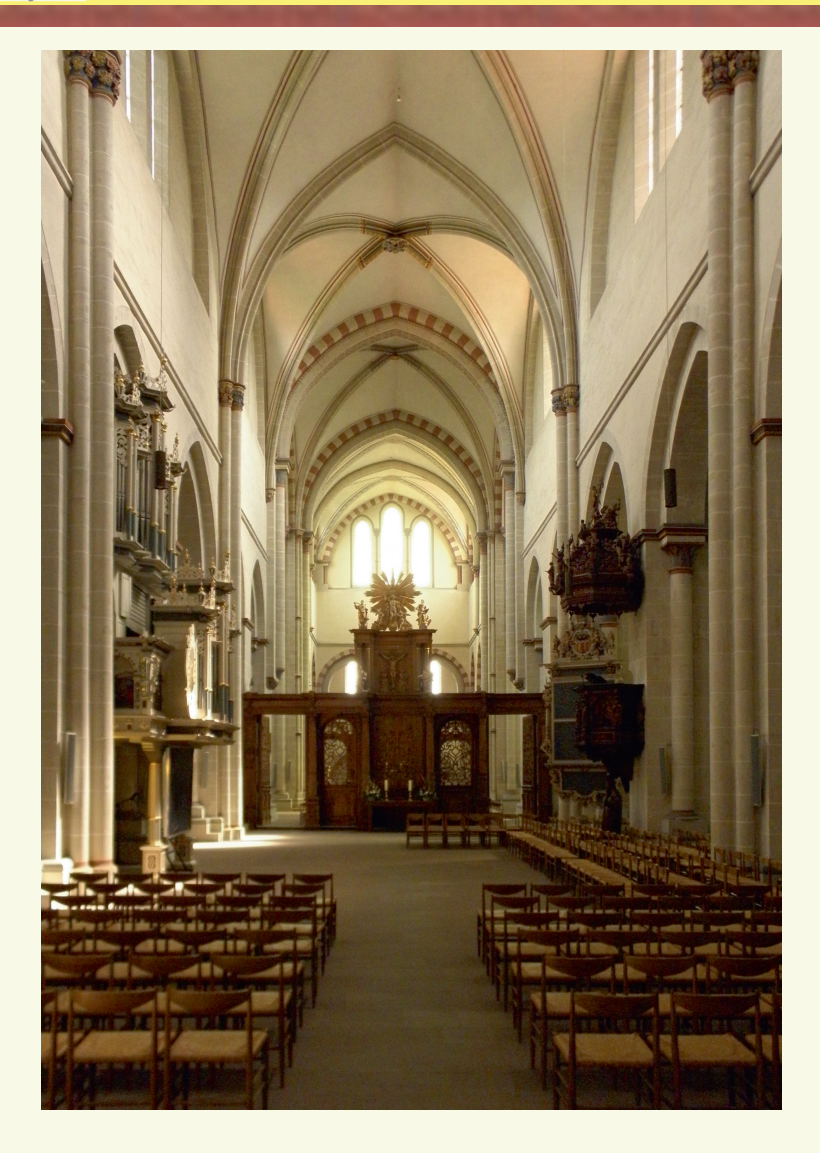

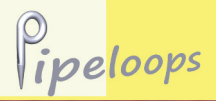

## **Sample set**

The organ has been recorded in 2010 using state of the art recording techniques and equipment. At least three releases (staccato, portato, long note) have been recorded for each pipe to fully capture the reverberation of the large room, and additional layers for all pipes of the Rückpositiv and Brustwerk with the tre‐ mulant on. This results in an unsurpassed realism of the tremulants of the virtual organ.

Tracker action, stop action, wind, and tremulant noises have also been recorded and can be switched on or off from the virtual console.

The suitability of the sample set especially for romantic and contemporary music has been improved by providing the following extensions of the original disposition:

## Stops:<br>Terz

 $1$   $3/5'$  in the Rückpositiv.

#### **Couplers:**

Coupler III-I as well as sub- and superoctave couplers for Hauptwerk and Brustwerk.

#### **Compass**:

Manual compass up to c'''' (original up to g''').

#### **Brustwerk doors:**

The Brustwerk of the real organ can be muted by manually closing wooden doors in front of the pipes. This has been modelled as an enclosure that can be controlled via an expression pedal.

#### **General combinations:**

Ten programmable general combinations facilitate quick registration.

Die Orgel wurde im September 2010 mit hochwertigen Verfahren aufgenommen. Für einen optimalen Raumeindruck wur‐ den für jede Pfeife mindestens drei ReleaseLayer (staccato, portato und lang gehaltene Töne) aufgezeichnet. Zusätz‐ lich wurden alle Pfeifen des Brustwerks und Rückpositivs mit eingeschaltetem Tremulanten aufgenommen. Damit wur‐ de ein bislang unübertroffen realistischer Klangeindruck des Tremulanten erreicht.

Die Geräusche der Tastaturen und Re‐ gisterzüge sowie das Wind- und Tremulantengeräusch wurden ebenfalls aufge‐ nommen, diese können an der virtuellen Konsole jeweils ein- und ausgeschaltet werden.

Die Eignung der virtuellen Orgel insbe‐ sondere für romantische und zeitgenössi‐ che Musik wurde durch folgende Ergänzungen der Disposition erweitert:

#### **Register:**

Terz 1 3/5' im Rückpositiv.

#### **Koppeln:**

Koppel III-I sowie Sub- und Superoktavkoppeln im Hauptwerk und Brust‐ werk.

#### **Tonumfang:**

Tonumfang der Manuale bis c'''' (original bis  $g''$ ).

#### **Brustwerktüren:**

Das Brustwerk der originalen Orgel kann durch manuelles Schließen von Türen gedämpft werden. Dies wurde im Sampleset als virtuelles Schwellwerk modelliert, das sich mit einem Pedal be‐ dienen lässt.

#### **Setzer:**

Zehn programmierbare Setzer erleichtern das schnelle Registrieren.

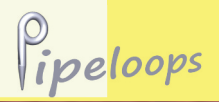

## **Tremulant Behaviour**

This sample set uses real tremulant samples to achieve the best possible tremulant sound. However, there is one drawback to this approach regarding the behaviour when the tremulant setting is changed while a note is playing. One can either have the pipe continue to sound, but with the tremulant in its previous state, or have the note retrigger automatically with the new tremulant state. Both are not 100% realistic, as the note would sound continuously, but with the tremulant starting (or stopping).

This sample set is the first to let users choose between the two behaviours. The controlling switch is however not visible in the GUI, it can be controlled using an external input (e.g. a switch on your organ<br>console). The switch is labelled The switch is "Trem Retrigger mode". When set to "on" activating the tremulant will cause a retrigger of all currently playing notes, while setting it to "off" will keep notes playing without them being effected by the new tremulant setting. The setting will remain in effect until it is explicitely changed by the user again.

For convenience the Hauptwerk-4 MIDI sequencer can be used to control this setting using a special MIDI-file, which will send the appropriate MIDI messages. The two MIDI-files are named "Tremulant\_Retrigger\_On.mid" and "Tremulant\_Retrigger\_Off.mid" and can be found in the main folder of this sampleset

(HauptwerkSampleSetsAndComponents/

OrganInstallationPackages/001125). You can simply play back the appropriate MIDI-file to change the setting.

Dieses Sampleset verwendet echte Tremulantensamples, um einen absolut realistischen Klangeindruck zu erhalten. Allerdings entsteht dabei ein Problem,<br>wenn der Tremulant an- oder wenn der Tremulant an- oder ausgeschaltet wird, während eine Taste gehalten wird. Entweder wird der Ton neu angespielt (mit der neuen Tremulanteneinstellung), oder aber der Tremulant wirkt nur auf Töne, die nach dem Einschalten erst angespielt werden.

Dieses Sampleset gibt nun als Erstes dem Anwender die Wahl zwischen diesen Optionen. Der Schalter hierfür ist allerdings nicht in der GUI sichtbar, kann aber über einen externen MIDI Befehl gesteuert werden (z.B. durch ein Piston oder Registerzug). Ist er eingeschaltet, bewirkt der Tremulant ein Neu-Anspielen (retrigger) aller gehaltenen Noten, ist er ausgeschaltet, wirkt der Tremulant nur auf Töne, die erst nach dem Schalten des Tremulanten angespielt werden. Hauptwerk merkt sich die Stellung des Schalters.

Als zusätzliche Möglichkeit zum Schalten der Option haben wir zwei MIDI-Dateien erzeugt<br>("Tremulant Retrigger On.mid" und ("Tremulant\_Retrigger\_On.mid" und<br>"Tremulant\_Retrigger\_Off.mid"). Diese "Tremulant\_Retrigger\_Off.mid"). können mit dem in Hauptwerk-4 enthaltenen MIDI Sequenzer geladen und abgespielt werden, um die gewünschte Einstellung zu erhalten. Die Dateien finden sich im Hauptordner dieses Samplesets:

(HauptwerkSampleSetsAndComponents/ OrganInstallationPackages/001125).

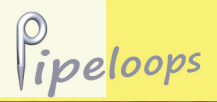

Organ of the Klosterkirche Riddagshausen St. Maria, Braunschweig, Germany Built by Alfred Führer, 1979

The user interface of the virtual pipe organ consists of four screens which are optimized for touchscreen use. These screens are:

#### **Console screen:**

The console screen shows all stops and couplers as well as the keyboards and pe‐ dalboard plus as optical elements music rest and company plate from the original organ. The Brustwerk doors may be ope‐ ned or closed by clicking on them.

Der virtuelle Spieltisch besteht aus vier Bildschirmseiten, die für die Bedienung per Touchscreen optimiert wurden. Diese sind:

#### **Konsole:**

Diese Seite enthält alle Registerzüge und Koppeln sowie Tastaturen und Pedal, au‐ ßerdem als zusätzliche optische Elemente Notenpult und Firmenschild der Original‐ orgel. Die Öffnung der Brustwerktüren kann durch Klicken auf die Abbildung gesteuert werden.

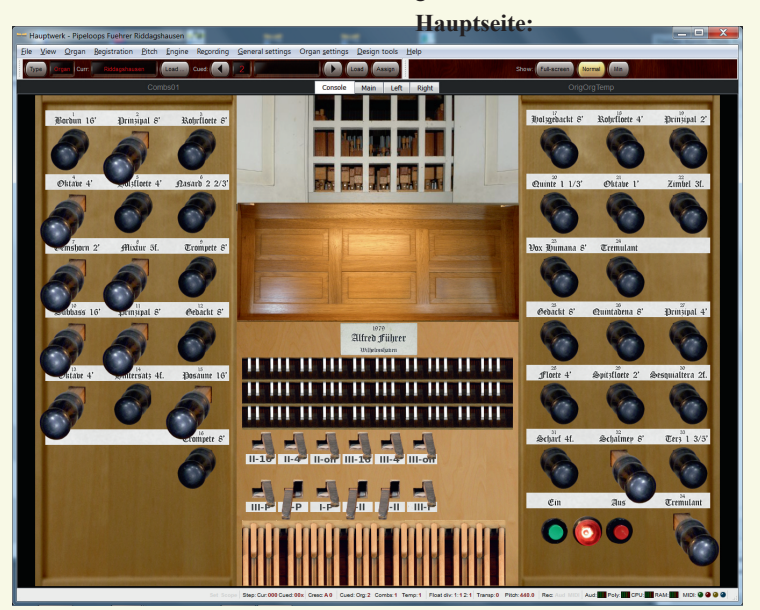

Console screen with Brustwerk half opened Konsole mit halb geöffnetem Brustwerk

#### **Main screen:**

This screen displays larger images of the drawstops as well as the general combinations and control switches for action and wind noises.

Diese enthält alle Registerzüge und Kop‐ peln in größerer Darstellung sowie die Setzer und Kontrollschalter für die Trak‐ tur- und anderen Geräusche.

**Linke und rechte Seite:**

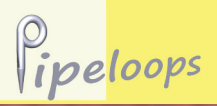

Organ of the Klosterkirche Riddagshausen St. Maria, Braunschweig, Germany Built by Alfred Führer, 1979

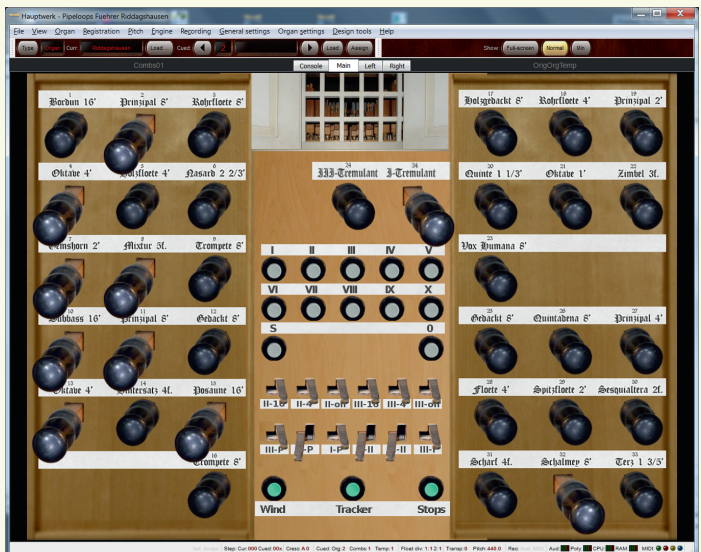

Main screen with combination and control buttons

Hauptseite mit Set‐ zern und Kontrollschaltern

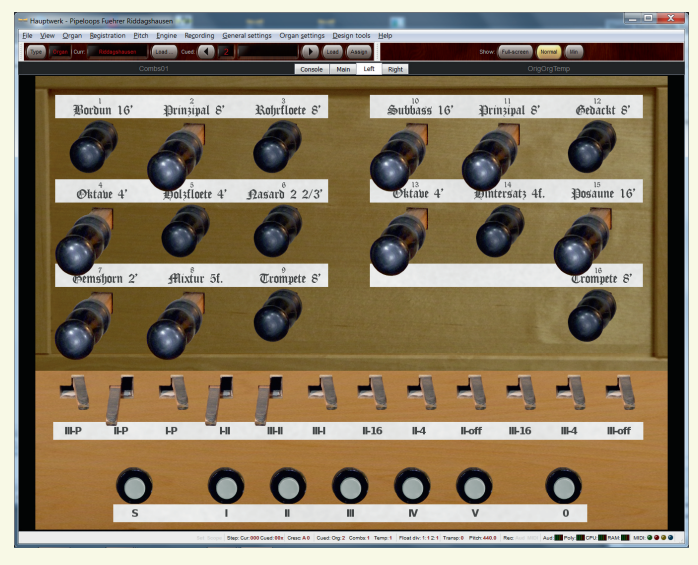

Left hand page linke Seite

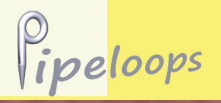

#### **Left and right screen:**

These additional screens are intended to be used with two touchscreens. They show the same elements as the main screen split into a left and a right hand page. These screens provide the best usability due to the large size of the control elements.

Diese Seiten sind für die Bedienung der Orgel mit zwei Touchscreens. Sie enthal‐ ten dieselben Elemente wie die Hauptsei‐ te, aufgeteilt in eine linke und eine rechte Seite. Die Bedienbarkeit dieser Seiten während des Spiels ist besonders gut, da die Elemente sehr groß dargestellt sind.

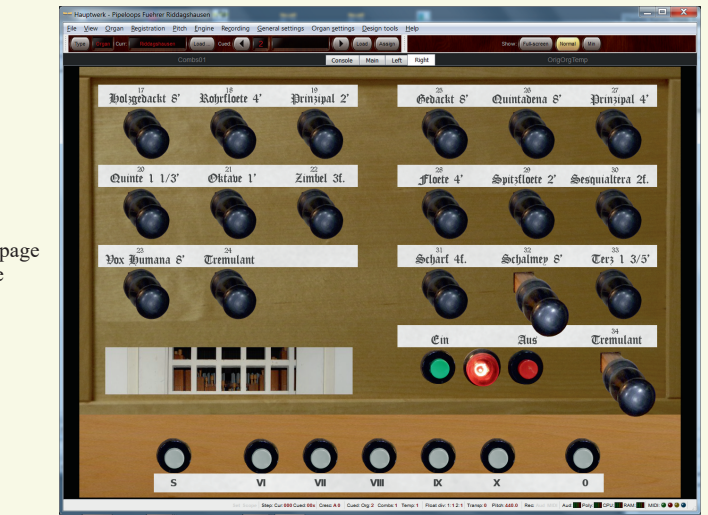

Right hand page rechte Seite

The recordings were made using Micro‐ tech Gefell Mk221 capsules with MV201 preamplifiers mounted on a Jecklin disc. These microfones mounted on the Jecklin disc result in a recording that is rich in detail and captures the room ambience perfectly. The signal was digitized in 24bit/96kHz using a Focusrite Saffire LE without any analog filtering. All sample processing steps were done with the 24/96 sample quality before finally con‐ verting them to 48kHz for distribution.

Die Aufnahmen wurden mit Microtech Gefell Mikrofonen (Kapsel Mk221 mit Vorverstärker MV201) auf einer Jecklin-Scheibe durchgeführt. Diese Mikrofone angeordnet auf der Jecklin-Scheibe gewährleisten eine besonders detailreiche Aufnahme und gleichzeitig das optimale Einfangen der Raumakustik. Die Digitali‐ sierung erfolgte in 24bit/96kHz mit einer Focusrite Saffire LE ohne analoge Filte‐ rung. Sämtliche Bearbeitungsschritte der Samples wurden in dieser hohen Quali‐ tätsstufe durchgeführt, erst am Ende wur‐ den die Samples dann in 48kHz konvertiert.

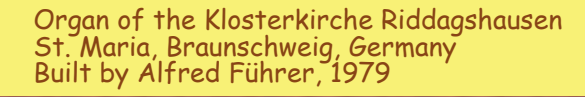

## **Requirements / Anforderungen**

This sample set requires a Windows-PC or Apple Mac-OS computer with 64-bit operating system and Hauptwerk™ Ad‐ vanced Edition (version 3.3 or higher). For best results a powerful CPU (e.g. a modern quadcore CPU) and sufficient main memory (RAM) are essential. The memory requirements for the Hauptwerk process with the sample set loaded are specified in the table below for the most<br>important sample loading optiimportant

 $\rho$ <sub>ipeloops</sub>

Dieses Sampleset benötigt einen Win‐ dows-PC oder Apple Mac-OS Computer mit 64-bit-Betriebsystem und die Hauptwerk™ Software Advanced Edition (ab Version 3.3). Für ein optimales Ergebnis sind eine leistungsfähige CPU (z.B. moderne Quadcore CPU) und genügend Hauptspeicher entscheidend. Die unten stehende Tabelle gibt den Speicherbedarf für Hauptwerk mit der geladenen Orgel wichtigsten Ladeoptionen

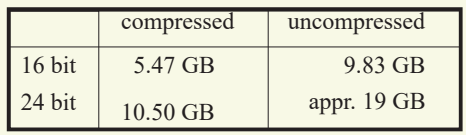

ons.

A Windows-PC will need about 1 GB additional memory for the operating system and other necessary processes, a Mac-OS computer should have about 30% additional memory available due to its different memory management system.

The compression used by Hauptwerk when loading samples is lossfree, *i.e.* loading samples compressed does not result in any loss of quality. It results however in an increase in CPU load of about 15% during playing. The best quality is obtai‐ ned when loading the samples in 24-bit resolution, loading in 16-bit will cause a small but noticeable loss of quality. These options can be selected for each stop separately.

Additional options are e.g. loading with 20-bit resolution (about  $10\%$  less memory required than 24-bit) or to load only the first loop of each sample (also about 10% reduced memory require‐ ment).

an.

Ein WindowsPC benötigt über den in der Tabelle angegebenen Wert hinaus mindestens 1 GB für das Betriebssystem selbst, ein Mac-OS Computer benötigt auf Grund seiner anders gearteten Spei‐ cherverwaltung etwa 30% mehr Haupt‐ speicher als der Tabellenwert.

Die von Hauptwerk verwendete Kompri‐ mierung der Samples ist verlustfrei, das Laden mit der Option "compressed" ver‐ ursacht also keinen Qualitätsverlust. Al‐ lerdings wird beim Spielen des Sets etwa 15% mehr CPULast erzeugt. Die beste Qualität wird beim Laden mit 24-Bit Auflösung erreicht, mit geringen Ein‐ bußen kann jedoch auch die Auflösung von 16-Bit gewählt werden. Dies kann in Hauptwerk für jedes Register einzeln ein‐ gestellt werden.

Weitere Möglichkeiten sind z.B. eine 20‑BitAuflösung (etwa 10% weniger Speicherbedarf als 24-Bit) oder das Laden nur des jeweils ersten Loops pro Sample (etwa 10% weniger Speicherbe‐ darf).

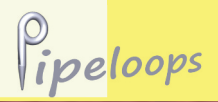

Approximately 15 GB are needed on the

Für die Installation werden ca. 15 GB auf der Festplatte benötigt.

## **Installation**

This sample set is delivered on two DVDs or in four downloadable files. Each file comprises one Hauptwerk in‐ stallation package and must be installed separately using the Hauptwerk component installer. Detailed instructions for your Hauptwerk version are given in the Hauptwerk™ *Main User Guide* in the chapter "The component installer". You can call up the *Main User Guide* from Hauptwerk at any time from the *Help*menu.

During the installation a dialog will ap‐ pear displaying the licence agreement for this sample set. You must accept it in or‐ der to continue with the installation.

I would like to thank the congregation Riddagshausen-Gliesmarode and Pastor Güntzel Schmidt for their support.

Special thanks go to Hans-Dieter Karras, cantor of the diocese Braunschweig-Ost and at the Klosterkirche Riddagshausen as well as internationally active concert organist, for making possible the samp‐ ling of this organ and for providing plen‐ ty of information about the organ.

If you want to support the preservation of this great organ, please consider donating to the church community:

IBAN: DE20250500000000822973<br>BIC: NOLADE2HXXX BIC: NOLADE2HXXX<br>Bank: Nord/LB Nord/LB Recip: Klosterkirche Riddagshausen Purpose: ORGEL

Your support is greatly appreciate-

Das Sampleset wird auf zwei DVDs (oder in vier Dateien zum Download) ausgelie‐ fert. Jede Datei enthält ein Hauptwerk-Installationspaket und muss separat mit dem Hauptwerk Component Installer in‐ stalliert werden. Eine detaillierte Anlei‐ tung für Ihre Hauptwerk-Version finden Sie im Hauptwerk™ *Main User Guide*, Kapitel "The component installer". Den *Main User Guide* können Sie in Haupt‐ werk jederzeit über das *Help*-Menü aufrufen.

Während der Installation erscheint ein Fenster mit der Lizenzvereinbarung. Die‐ se müssen Sie bestätigen, um mit der In‐ stallation fortfahren zu können.

## **Acknowledgement / Dank**

Ich bedanke mich bei der Kirchen‐ gemeinde Riddagshausen-Gliesmarode und bei Pfarrer Güntzel Schmidt für die Unterstützung.

Besonders bedanke ich mich bei Hans-Dieter Karras. Er ist Kantor der Propstei Braunschweig-Ost und der Klosterkirche Riddagshausen sowie international ak‐ tiver Konzertorganist. Er hat die Aufnah‐ me dieser Orgel ermöglicht und sehr viele Informationen darüber zur Verfügung ge‐ stellt.

Wenn Sie zum Erhalt dieser wunderschö‐ nen Orgel beitragen möchten, können Sie dies durch eine Spende tun:

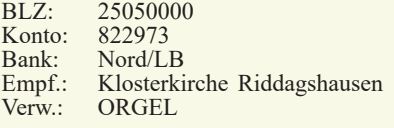

Herzlichen Dank!

## **Licence Conditions / Lizenzbestimmungen**

§1) These licence terms apply between Pipeloops Reiner Suikat and the user of one of our sample sets for the Hauptwerk software. The sample set consists of the samples, graphics, database and other files.

 $\rho$ <sub>ipeloops</sub>

§2) Pipeloops grants the buyer the right to use the sample set. All other rights, in particular copyright, remain with Pipeloops. To use the full version the user must either install a file (organ definition file) on his system that is made available via download after the purchase, or activate a licence in the iLok licencing system. For this purpose the customer will receive an activation code after the purchase. The licencing scheme depends on the particular sample set.

§3) For all our sample sets we provide a free trial option. Depending on the sample set this is either via a freely downloadable trial version, where the sound is muted periodically, or via an activation code for a 14 day trial period. Only one such code may be used per user for any given sample set. In any case the trial version contains the complete organ and therefore allows full testing of all registers and sound combinations.

§4) The use of the sample set for commercial purposes is generally not permitted. For specific sample sets we may be able to grant permission for such use on request. Without such permission from us<br>commercial use is not allowed. commercial

§5) The buyer may make a backup copy of the sample set. The use and distribution of parts of the sample set (e.g. samples or graphics) in own products is prohibited. In particular the distribution of definition files allowing the use of the freely downloadable samples of the trial edition without the trial limitation is strictly forbidden.

§6) It is permitted to sell your copy of the sample set. For sample sets that are not protected with the iLok system you must fully delete the sample set from your system(s) and confirm in writing to us that you did so. If a sample set is protected using the iLok system you can simply transfer the licence to the new user directly in the iLok licence manager software.

§7) Acceptance of these licence terms is a prerequisite for installation of the sample set in Hauptwerk.

§1) Diese Lizenzbestimmungen gelten zwischen Pipeloops Reiner Suikat und dem Nutzer eines von uns produzierten Samplesets für die Hauptwerk Software. Das Sampleset besteht aus den Samples,<br>Grafiken. Datenbank- und anderen Dateien. Datenbank- und anderen Dateien.

§2) Pipeloops gewährt dem Käufer ein zeitlich unbegrenztes Nutzungsrecht für das Sampleset. Alle<br>weiteren Rechte, insbesondere Urheberrechte.  $\nu$ insbesondere Urheberrechte, verbleiben bei Pipeloops. Die Freischaltung erfolgt je nach Sampleset entweder durch die Installation einer nach dem Kauf per Download bereitgestellten Datei (Orgeldefinitionsdatei) oder durch die Aktivierung der Lizenz im iLok-Konto des Kunden. Hierzu erhält<br>der Kunde einen Aktivierungsschlüssel Aktivierungsschlüssel.

§3) Für alle unsere Sets ist ein kostenloses Testen möglich. Hierzu bieten wir je nach Sampleset eine kostenlos herunterladbare Testversion an (bei dieser<br>Testversion wird der Ton periodisch Testversion wird der Ton periodisch<br>stummgeschaltet) oder eine 14-tägige kostenlose<br>Testlizenz im iLok System. Die Test-Version enthält in jedem Fall die komplette Orgel und erlaubt somit voll umfängliches Ausprobieren aller Register und Klangkombinationen.

§4) Die Verwendung des Samplesets für kommerzielle Zwecke ist im allgemeinen nicht gestattet, bei manchen Samplesets können wir jedoch auf Anfrage eine Erlaubnis erteilen. Ohne eine schriftliche Erlaubnis von uns ist die kommerzielle untersagt.

§5) Der Käufer darf eine Sicherungskopie des Samplesets anfertigen. Die Verwendung und Verbreitung von Teilen des Samplesets (z.B. Samples oder Grafiken) in eigenen Produkten ist untersagt. Verbreitung Definitionsdateien, die ein Nutzen von kostenlos ladbaren Samples der Testversion ohne deren Beschränkungen erlauben, ausdrücklich untersagt.

§6) Der Weiterverkauf des Samplesets ist erlaubt. Bei Samplesets, die nicht mit dem iLok System geschützt sind, muss der Kunde sämtliche Dateien des Samplesets auf seinem System löschen und uns dies schriftlich bestätigen. Bei Samplesets, die mit dem iLok System geschützt sind, kann der Kunde die Lizenz direkt an den neuen Käufer weitergeben, dies erfolgt direkt in der Lizenzmanagersoftware und<br>erfordert keine Mitwirkung durch uns Mitwirkung durch uns.

§7) Das Akzeptieren dieser Vereinbarung ist Voraussetzung für die Installation in Hauptwerk.

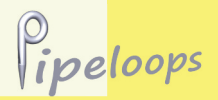

Organ of the Klosterkirche Riddagshausen St. Maria, Braunschweig, Germany Built by Alfred Führer, 1979

Virtual Pipe Organ for use with the Hauptwerk™ software

## **Disposition and Virtual Extensions**

## **Rückpositiv (I) C-g'''**  $[c''''']$

Gedackt 8' Quintadena 8' Prinzipal 4' Flöte 4' Spitzflöte 2' Sesquialtera 2 2/3'+1 3/5' Terz 1 3/5' Scharff 4fach 1' Schalmey 8' Tremulant Koppel BW/RP

## **Hauptwerk (II)**  $C$ -g'"  $[c$ "'']

Bordun 16' Prinzipal 8' Rohrflöte 8' Oktave 4' Holzflöte 4' Nasard 2 2/3' Gemshorn 2' Mixtur 5fach 1 1/3' Trompete 8' Koppel BW/HW Koppel RP/HW Koppel HW 16' Koppel HW 4' HW Unison Off

Pipeloops Reiner Suikat Dr.-Ing. Reiner Suikat Wurmbergstr. 7 D-38122 Braunschweig **Germany** pipeloops@pipeloops.com

## **Brustwerk** (III) C-g'''  $[c'$ ''']

Holzgedackt 8' Rohrflöte 4' Prinzipal 2' Oktave 1' Quinte 1 1/3' Zimbel 3fach 1/2' Vox humana 8' Tremulant Koppel BW 16' Koppel BW 4' BW Unison off

### **Pedal C-f'**

Subbaß 16' Prinzipalbaß 8' Gedacktbaß 8' Oktave 4' Hintersatz 4fach 4' Posaune 16' Trompete 8' Koppel RP/P Koppel HW/P Koppel BW/P